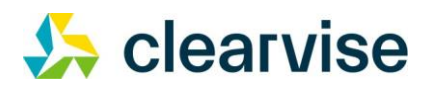

## **Ordentliche Hauptversammlung 2024**

**Präsenz-Hauptversammlung mit physischer Präsenz der Aktionäre oder ihrer Bevollmächtigten** 

**mit Möglichkeit im HV-Portal das Stimmrecht im Wege der elektronischen Briefwahl wahrzunehmen sowie die Hauptversammlung in Ton und Bild zu verfolgen (keine Teilnahme in Sinne des Aktiengesetzes).**

## **Rechtliche Hinweise / Haftungsausschluss**

Die Nutzung des HV-Online-Portals für die virtuelle Hauptversammlung erfolgt unter Beachtung moderner technischer Sicherheitsstandards, um Ihre Privatsphäre und Ihre persönlichen Daten zu schützen. Deshalb kommt das auch beim Online-Banking genutzte Verschlüsselungsverfahren SSL (Secure Socket Layer) zur Anwendung. Bei diesem Verfahren werden Ihre Eingaben in einen Code umgewandelt. Dadurch wird eine sichere Übertragung im Internet grundsätzlich gewährleistet.

Trotz des hohen technischen Sicherheitsstandards und der damit zusammenhängenden organisatorischen Maßnahmen können wir nicht ausschließen, dass die Funktionsfähigkeit und die Verfügbarkeit sowie die Stabilität dieses Systems durch Störungen negativ beeinflusst werden. Da diese Beeinträchtigungen auch auf das Datennetz selbst, die für den Datenaustausch genutzte Hard- und Software und die involvierten Provider zurückzuführen sein können, können wir keine Haftung oder Gewährleistung übernehmen. Dieser Haftungs- und Gewährleistungsausschluss bezieht sich auf die Verfügbarkeit, Funktionsfähigkeit, Stabilität und Zuverlässigkeit des Datennetzes, der Datenübertragung, des internetgestützten Vollmachts- und Weisungssystems, der vom Aktionär oder von uns genutzten Hard- und Software sowie der involvierten Internetbetreiber und weiterer Dienste Dritter. Wir lehnen auch jede Verantwortung dafür ab, dass das HV-Online-Portal jederzeit und in voller Funktionsfähigkeit zur Verfügung steht.

## **Technischer Hinweis:**

Ihr Computer sollte zur einwandfreien Nutzung dieses HV-Online-Portal über folgende technische Voraussetzungen verfügen:

- Es werden eine stabile Internetverbindung und ein internetfähiges Endgerät benötigt.
- Die Nutzung eines Windows 10 oder Windows 11 Computers in Verbindung mit dem Google Chrome-, Microsoft Edge- oder Mozilla Firefox-Browser wird empfohlen.
- Innerhalb von Firmen-Netzwerken kann es sein, dass die IT-Abteilung Inhalte und Anwendungen sperrt. In einem solchen Fall wenden Sie sich bitte an Ihre IT-Administratoren.
- Zusätzlich zu Ihrer Internetverbindung könnte eine geschützte Netzwerkverbindung (z.B. VPN oder ein Firmennetzwerk) aktiv sein. Bitte trennen Sie diese geschützte Verbindung und laden die Seite neu. Oder wechseln Sie auf ein mobiles Endgerät

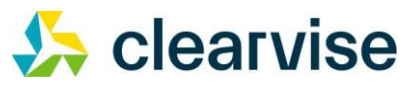

(Handy oder Tablet) mit mobilem Internet.

- Bildschirmauflösung: mindestens 800 x 600
- e-Mail: Sollten Sie bei Störungen die Kontaktmöglichkeit nutzen wollen, müssen Sie über eine funktionsfähige e-Mailadresse verfügen.
- Sofern es zu technischen Störungen kommen sollte, aktualisieren Sie bitte Ihren Browser indem Sie die Taste F5 drücken.
- Für eine gute Tonqualität werden Kopfhörer oder zusätzliche Lautsprecher empfohlen.

## **Frankfurt, im Juni 2024**

**clearvise AG**

*Der Vorstand*